Υποστηρικτικές Λειτουργίες

Διεύθυνση Προμηθειών Λειτουργιών Παραγωγής

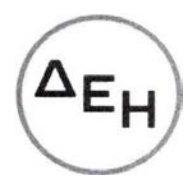

## ΑΝΑΚΟΙΝΩΣΗ

## ΠΡΟΣΚΛΗΣΗ ΔΠΛΠ-1739 ΣΥΜΠΛΗΡΩΜΑ Νο2

## Αντικείμενο: Εξειδικευμένες υπηρεσίες τεχνικών για τη Γενική Επιθεώρηση Γ-6 του Αεριοστρόβιλου Νο 11 του ΑΗΣ Κομοτηνής.

Η Δημόσια Επιχείρηση Ηλεκτρισμού Α.Ε. ενημερώνει ότι, εκδόθηκε το Συμπλήρωμα Νο2 της Πρόσκλησης ΔΠΛΠ-1739, προκειμένου να τροποποιήσει τον χρόνο εκτέλεσης των απαιτούμενων εργασιών και να παρατείνει την ημερομηνία υποβολής προσφορών.

Το εν λόγω Συμπλήρωμα διατίθεται ηλεκτρονικά, μέσω της επίσημης ιστοσελίδας (site) της Εταιρείας: [https://eprocurement.dei.gr](https://eprocurement.dei.gr/) ΔΠΛΠ–1739.

## ΑΠΟ ΤΗ ΔΗΜΟΣΙΑ ΕΠΙΧΕΙΡΗΣΗ ΗΛΕΚΤΡΙΣΜΟΥ Α.Ε.